# Lua Quick Reference Sheet (Author: Luc V. Talatinian)

### Key features

Dynamic typing

All types are first-class

Versatility through table data

Define table ops through metatables

Threading w/ coroutines (non-preemptive)

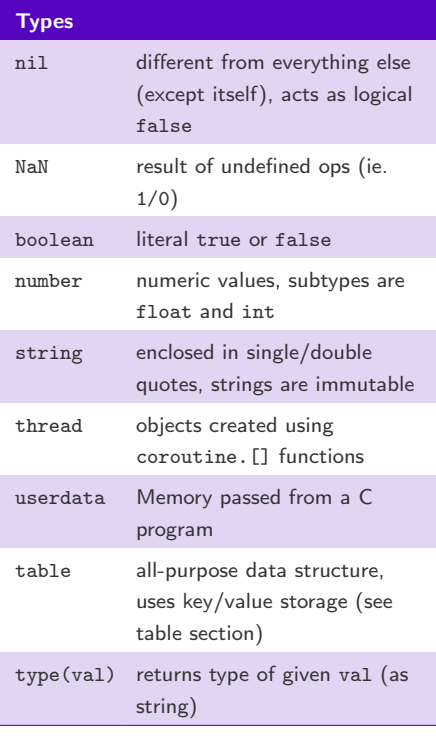

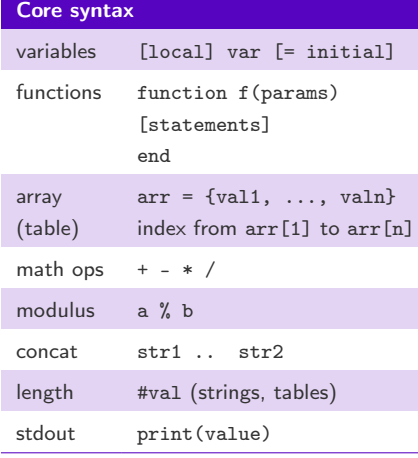

# Table concepts

# Key-value data storage

Heterogeneous keys & values (can have any index/value type except NaN & nil)

Can use to represent any data struct (ie. stack, queue, custom class)

Metatables: table of functions for other table ops, can set manually for custom table structures

#### Table usage

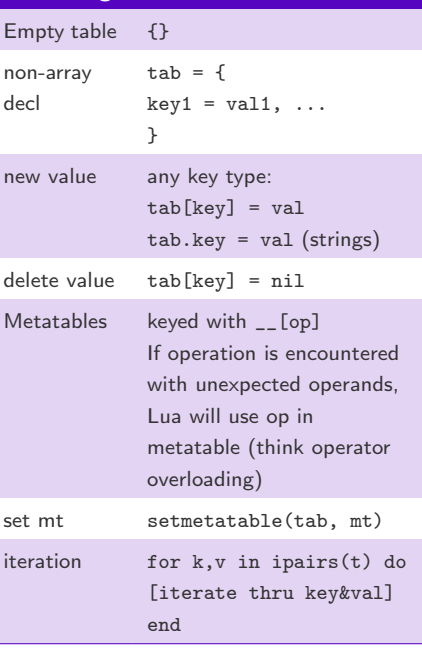

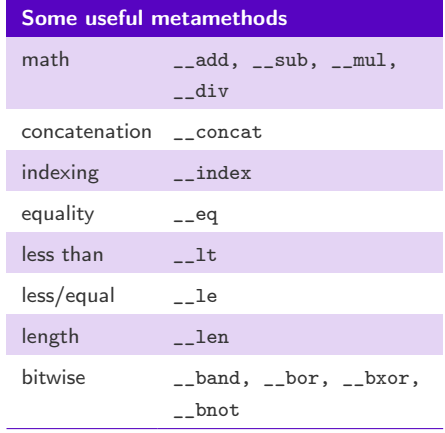

## Coroutine basics

### "collaborative multithreading"

Not classical threads: no innate coroutine scheduling (round-robin, etc.)

Use coroutine package (table of functions) to create and manipulate coroutines

Thread management (scheduling) is left to user definition

States: suspended, running, dead

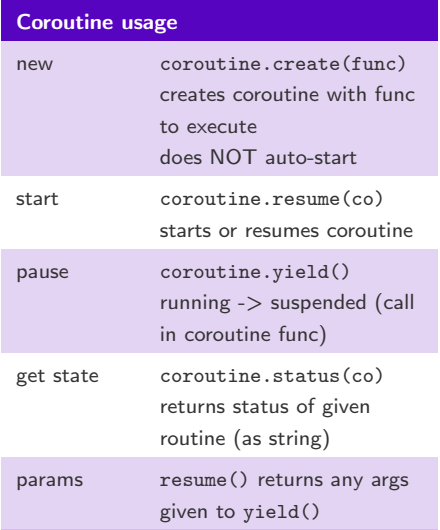

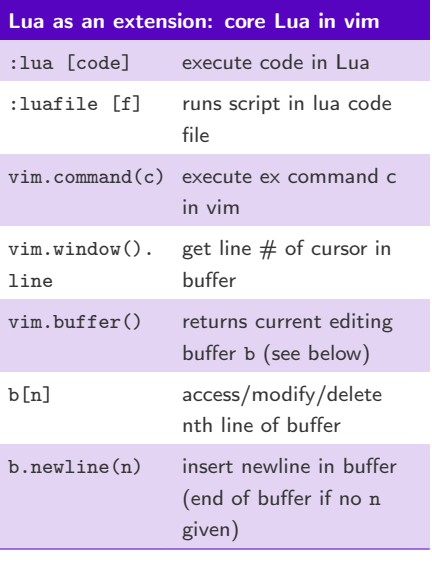